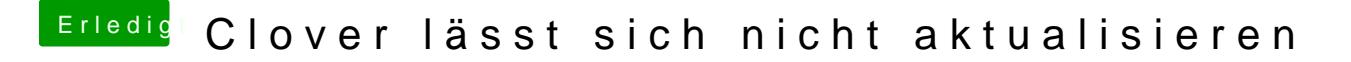

Beitrag von locojens vom 30. September 2018, 09:59

Hast du Clover auch auf die Richtige Weise installiert ... "Angepasst" ...

Laufwerk wählen, klar!

Da Anpassen wählen, klar!

Da die Richtige Installationsart wählen (Normfall ist ausgewählt)

MfG